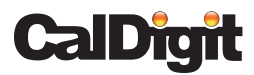

# USB-C Pro Doc

#### ThunderboltTM 3 & USB-C® Dock mit Dual 4K Konnektivität

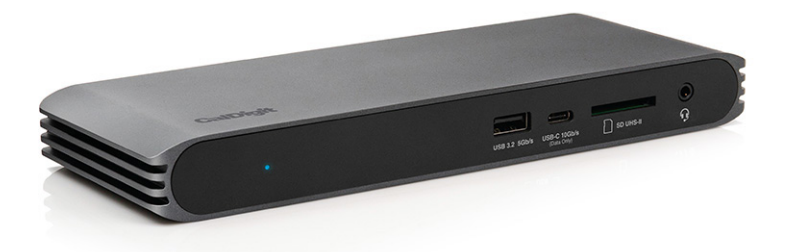

# Benutzerhandbuch

Für weitere Informationen besuchen Sie www.CalDigit.com

# Inhaltsverzeichnis

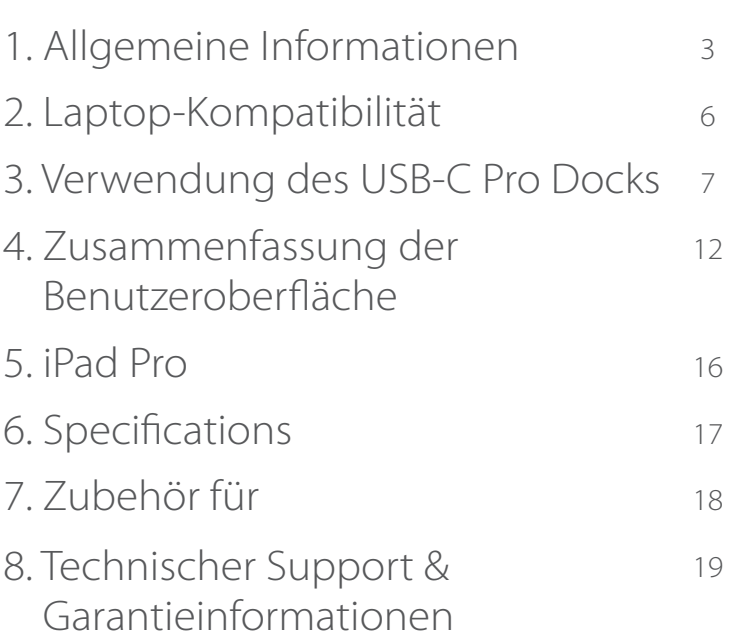

# 1. Allgemeine Informationen

### Einführung

Beseitigen Sie die Verwirrung um den Typ-C-Stecker mit einem Dock, das sich an die Schnittstelle anpasst, an die er angeschlossen ist.

Thunderbolt™ 3 und USB-C teilen sich den gleichen Anschluss, und bisher haben Thunderbolt™ 3 Geräte nur auf Thunderbolt™ 3 Host-Laptops funktioniert, was für viele Benutzer zu Verwirrung führt.

Das USB-C Pro Dock bricht diese Form, indem es die neueste Thunderbolt™-Technologie nutzt, um sich an Ihren Laptop anzupassen. Es handelt sich im Wesentlichen um ein vollständiges Thunderbolt™ 3 (40Gb/s) Gerät, das über die neuesten Thunderbolt™ Fortschritte verfügt, um mit Nicht-Thunderbolt 3™ Laptops mit USB-C kompatibel zu sein.

Jetzt kann jeder von einem funktionsreichen Dock aus benefit nutzen, ohne Kompromisse bei Konnektivität und Kompatibilität einzugehen.

### Allgemeine Warnhinweise zur Verwendung

- Bitte lesen Sie das USB-C Pro Dock Handbuch sorgfältig durch und machen Sie sich vor der Verwendung mit dem Produkt vertraut.
- Verwenden Sie das USB-C Pro Dock nicht in extrem heißen und kalten Umgebungen. Ein sicherer Temperaturbereich liegt zwischen 4,4°C (40°F - 95°F).
- Verwenden Sie das USB-C Pro Dock nicht in feuchten Umgebungen. Feuchtigkeit und Kondensation können sich im Gerät ansammeln und zu Schäden an den elektrischen Komponenten führen.
- Verwenden Sie nur das Netzteil, das mit dem USB-C Pro Dock geliefert wurde. Eine übermäßige oder unzureichende Stromversorgung kann zu instabiler Leistung oder Geräteausfall führen.

### Sicherheitshinweise

- Halten Sie das USB-C Pro Dock von Flüssigkeiten und Feuchtigkeit fern. Der Kontakt mit Flüssigkeiten kann zu Schäden am Gerät, Stromschlag und Brandgefahr führen.
- Wenn Ihr USB-C Pro Dock nass wird, während es noch ausgeschaltet ist, schalten Sie es nicht ein. Versuchen Sie im Falle eines Problems mit dem Gerät nicht, das Gerät selbst zu reparieren oder zu öffnen. Andernfalls kann es zu Verletzungen kommen, das Gerät beschädigt werden und die Garantie erlischt. Wenn Sie Probleme haben, wenden Sie sich bitte an den technischen Support von CalDigit.

### Systemanforderungen

Systemanforderungen USB-C-Computer ThunderboltTM 3 Rechner macOS 10.14.5 Mojave oder höher Windows 10 oder höher

### In der Box

- 1 x USB-C Pro Dock A
- 1 x Netzteil B
- 1 x Netzkabel C

 (Die Steckerausführung kann je nach den regionalen Vorschriften und Anforderungen variieren.)

• 1 x Thunderbolt™ 3 Kabel (0.7m) D

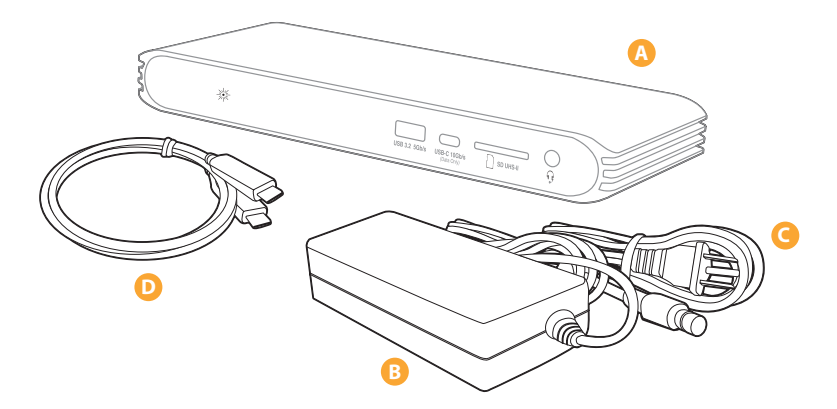

# 2. Laptop-Kompatibilität

Der USB-C Pro ist für die Verwendung mit ThunderboltTM 3 (40Gb/s) und USB-C-Laptops vorgesehen.

Darüber hinaus kann es mit USB-A (5Gb/s) Laptops mit eingeschränkter Funktionalität verwendet werden.

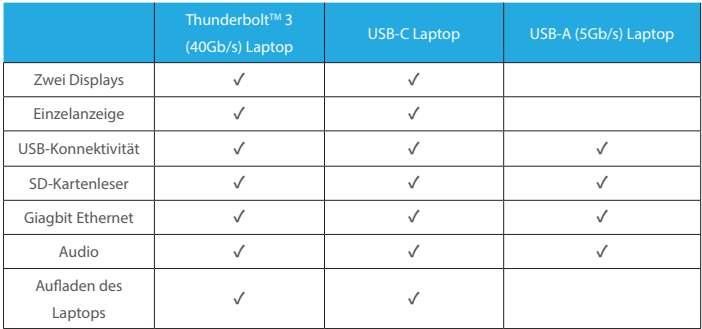

# 3. Verwendung des USB-C Pro Docks

### Stromversorgung des USB-C Pro Docks

- 1. Das USB-C Pro Dock benötigt zum Betrieb eine Stromversorgung über das Netzteil. Schließen Sie den Netzteilanschluss an die DC-Buchse auf der Rückseite des USB-C Pro Docks und die andere Seite an eine Steckdose an.
- 2. Um das USB-C Pro Dock auszuschalten, ziehen Sie das Netzkabel aus der Steckdose.

#### **HINWEIS**

Verwenden Sie immer das mitgelieferte Thunderbolt™ 3 Kabel, ein zertifiziertes 40Gb/s Thunderbolt™ 3 Kabel oder ein USB-C Kabel mit 10Gb/s. Wenn Sie einen Mac verwenden, verwenden Sie nicht das USB-C-Ladekabel des Mac, da dies keine 10 Gb/s Leistung bietet.

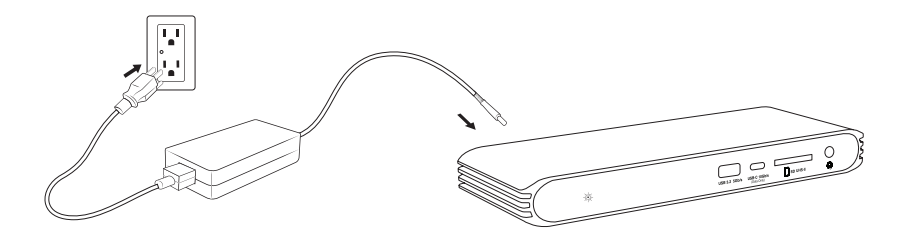

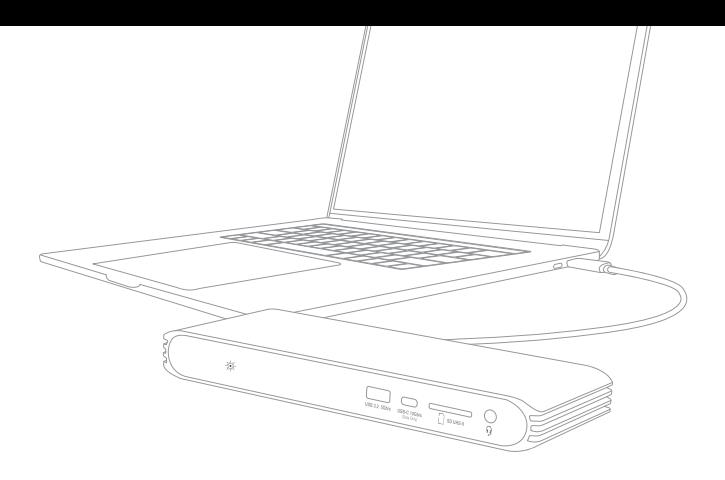

### Anschließen des USB-C Pro Docks an den Computer

Schließen Sie das Gerät nach dem Einschalten des USB-C Pro Docks mit dem mitgelieferten Kabel Thunderbolt™ 3 vom Port Thunderbolt™ 3 mit der Bezeichnung "Computer" am USB-C Pro Dock an einen Port Thunderbolt™ 3 oder USB-C an Ihrem Computer an. Diese einzige Verbindung bietet nun 85 W Ladekapazität für Ihren Laptop und erweitert Ihre Konnektivitätsoptionen.

#### **HINWEIS**

Wenn Sie das USB-C Pro Dock an einen USB-A-Computer anschließen, benötigen Sie ein separat erhältliches USB-C zu USB-A Kabel.

### LED-Anzeige

Das USB-C Pro Dock ist mit einer LED-Anzeige ausgestattet, die ein blaues Licht anzeigt, wenn das Gerät eingeschaltet und an Ihren Computer angeschlossen ist.

#### **HINWEIS**

Wenn Sie das Netzteil nur an das USB-C-Dock anschließen, ohne das Kabel Thunderbolt™ 3 gleichzeitig an Ihren Laptop anzuschließen, leuchtet die blaue LED nicht auf. Die LED leuchtet auf, sobald das Netzteil und das Kabel Thunderbolt™ 3 gleichzeitig angeschlossen sind.

### CalDigit Docking Station Dienstprogramm

Das CalDigit Docking Station Utility macht es unglaublich einfach, alle Ihre USB-Speichergeräte vom USB-C Pro Dock zu trennen, ohne dass Sie sie einzeln manuell trennen müssen.

#### **HINWEIS**

Die CalDigit Docking Station Utility Installer-Datei muss von der CalDigit Website heruntergeladen und auf Ihrem Mac installiert werden. Bitte gehen Sie zu downloads. caldigit.com/, um das Installer-Paket herunterzuladen.

### Trennen aller USB-Speichergeräte

- 1. Öffnen Sie das CalDigit Docking Station Utility in der oberen Menüleiste.
- 2. Klicken Sie auf die Auswurftaste auf dem USB-C Pro Dock-Bild.

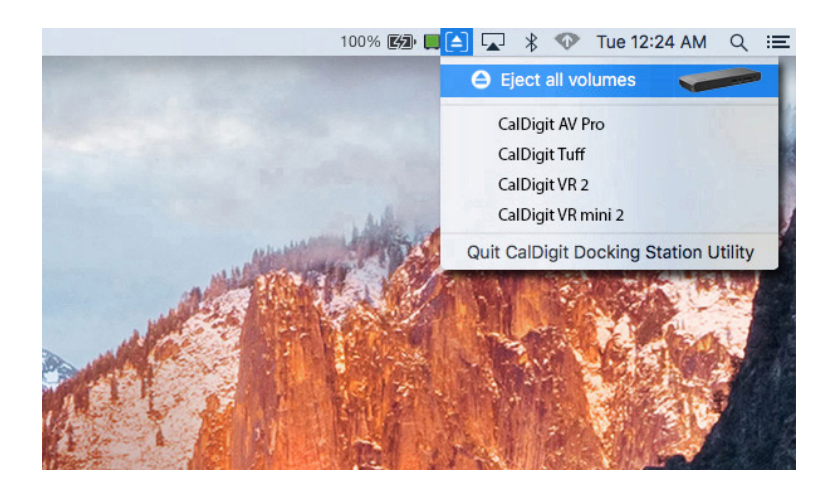

### Trennen einzelner USB-Speichergeräte

- 1. Öffnen Sie das CalDigit Docking Station Utility in der oberen Menüleiste.
- 2. Klicken Sie auf das jeweilige USB-Gerät, das Sie auswerfen möchten. Nur dieses Gerät wird ausgeworfen.

### Windows Thunderbolt™ Authentifizierung

Das USB-C Pro Dock funktioniert sofort nach dem Auspacken mit den meisten Windows Thunderbolt™ 3 Computern, jedoch erfordern einige Windows-Maschinen, dass Sie die ThunderboltTM-Verbindung zum USB-C Pro Dock über Intels ThunderboltTM 3 Software autorisieren, wenn Sie sich zum ersten Mal mit ihm verbinden.

Sie können eine Popup-Meldung von Windows sehen, wenn Sie sich mit dem USB-C Pro Dock verbinden, oder Sie können die ThunderboltTM-Software über die Taskleiste aufrufen, dann "Immer verbinden" aus der Liste auswählen und auf OK klicken.

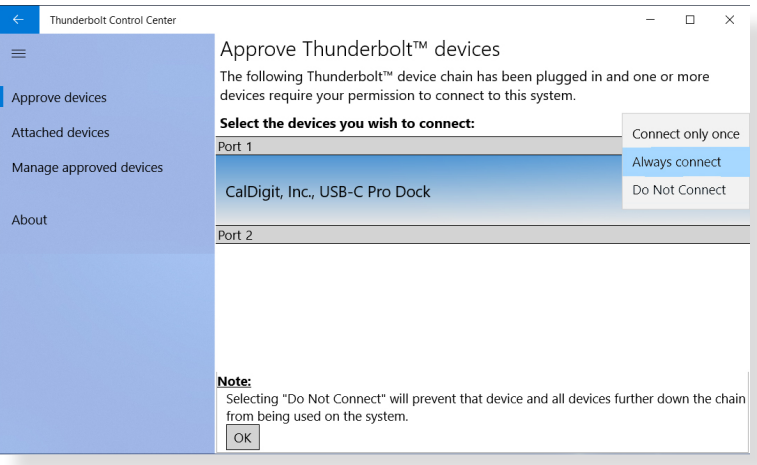

# 4. Zusammenfassung der Benutzeroberfläche

### Thunderbolt™ 3

Das USB-C Pro Dock verfügt über einen 40Gb/s Thunderbolt™ 3 Port mit voller Geschwindigkeit. Dieser Anschluss wird verwendet, um das USB-C Pro Dock mit dem Computer zu verbinden. Es ist kompatibel mit Thunderbolt™ 3 und USB-C laptops.

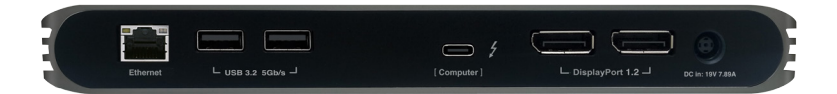

### **DisplayPort**

Die dualen DisplayPort 1.2 Anschlüsse bieten eine bequeme Möglichkeit, Ihrem Laptop zwei Displays bis zu 4K 60Hz hinzuzufügen. DisplayPort kann mit Hilfe von Adapterkabeln oder Adaptern einfach auf HDMI, Mini DisplayPort, VGA und DVI umgestellt werden.

#### **HINMEIS**

Die DisplayPort-Anschlüsse am USB-C Pro Dock sind nur mit "Active" DisplayPort-Adaptern kompatibel. Wenn Sie versuchen, einen "passiven" Adapter zu verwenden, funktioniert Ihr Display nicht richtig. Wenn Sie sich nicht sicher sind, welchen Typ Sie haben, wenden Sie sich bitte an Ihren Adapterhersteller, um sicherzustellen, dass es sich um einen "aktiven" Adapter handelt. Jedes an den DisplayPort angeschlossene Display wird standardmäßig als sekundäres Display betrachtet. Dies kann auf einem Mac im Abschnitt "Anzeige" unter "Systemeinstellungen" geändert werden

Unterstützte Monitor-Konfigurationen

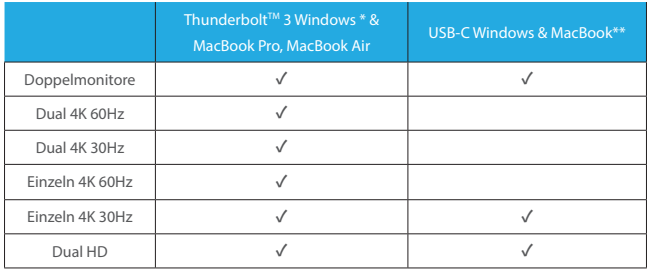

#### **HINWEIS**

\* Einige Windows ThunderboltTM 3 Laptops unterstützen nur einen DisplayPort-Stream vom ThunderboltTM 3 Port, so dass solche Laptops bis zu einem einzelnen 4K 60Hz oder Dual 4K 30Hz Monitor ausgegeben werden können. Bitte überprüfen Sie die ThunderboltTM 3-Portfähigkeit mit Ihrem Windows-Laptop-Anbieter.

\*\* Die in den Jahren 2015, 2016 und 2017 vorgestellten 12-Zoll-Modelle des MacBook haben nur einen einzigen USB-C-Anschluss. Diese USB-C MacBooks können nur Dual-Monitore im gespiegelten Modus unterstützen.

Gespiegelt oder erweitert

Das USB-C Pro Dock unterstützt sowohl gespiegelte als auch erweiterte Desktops bei Verwendung von zwei Displays, sofern Ihr Computer beide Optionen unterstützt.

#### **HINWEIS**

Das Apple MacBook (USB-C) unterstützt keine Dual Extended Displays, die nur gespiegelt sind, wenn sie mit einem Dock verwendet werden.

### USB-C (USB 3.2 Gen.2)

Der frontseitige USB-C-Anschluss bietet eine Leistung von 10Gb/s. Dieser Port ist ideal für schnelle Speichergeräte.

### USB-A (USB 3.2 Gen.1)

Die vorderen und hinteren USB-A-Anschlüsse unterstützen eine Leistung von bis zu 5 Gbit/s und können zum Anschluss verschiedener USB-Geräte an Ihr Dock verwendet werden..

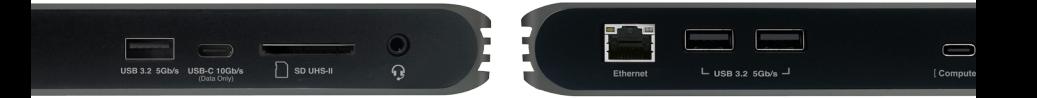

#### SD-Kartenleser

Der vordere SD-Kartenleser unterstützt die UHS-II-Leistung von SD 4.0 und kann zum schnellen Übertragen von Dateien von den SD-Karten Ihrer Kamera verwendet werden.

### Audio Ein- und Ausgang

Der analoge Audio Ein- und Ausgang kann zum Anschluss von Kopfhörern und Mikrofonen verwendet werden.

### Ethernet

Der Ethernet-Anschluss verfügt über Gigabit-Ethernet-Geschwindigkeiten und ist ideal für die Verbindung mit der kabelgebundenen Internetverbindung Ihres Hauses oder Büros.

### Aufladen des Laptops

Das USB-C Pro Dock unterstützt bis zu 85W Laptop-Ladung für Thunderbolt™ 3 (40Gb/s) und USB-C Laptops.

#### **HINWEIS**

Einige PC-Hersteller haben sich dafür entschieden, die Ladefunktionalität von Dockingstationen anderer Hersteller zu beschränken. Wenden Sie sich an Ihren PC-Hersteller, um zu erfahren, ob er das Laden über Docks von Drittanbietern unterstützt.

Das Laden wird über USB-A (5Gb/s) nicht unterstützt.

PC-BENUTZER: Stellen Sie sicher, dass die BIOS- und Thunderbolt™-Treiber Ihres Laptops auf dem neuesten Stand sind. Wenn Sie irgendwelche Verbindungsprobleme haben, kann dies oft durch ein Update Ihres PCs behoben werden.

## 5. iPad Pro

Da das USB-C Pro Dock USB-C-kompatibel ist, funktioniert es auch mit dem iPad Pro, das über einen USB-C-Anschluss verfügt.

Schließen Sie einen 4K-Monitor, externe Laufwerke, Ethernet, Lautsprecher, Maus (AssistiveTouch), Tastatur, SD-Kartenleser und sogar ein schnelles Aufladen des iPad Pro an, alles mit einem Kabel.

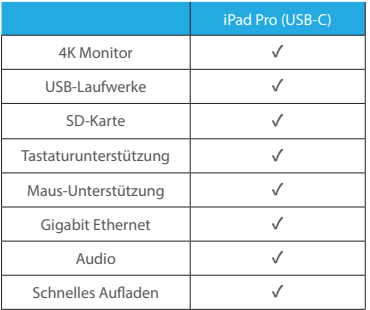

#### **HINWEIS**

Externe Laufwerke, Geräte, Tastatur, Maus und SD-Karte werden unter iPadOS unterstützt. Das iPad Pro unterstützt keine externen Dual-Monitore.

# 6. CalDigit USB-C Pro Dock Spezifikationen

#### **Schnittstelle**:

- 1 x Thunderbolt™ 3 (Kompatibel mit USB-C Host)
- 2 x DisplayPort 1.2
- 3 x USB 3.2 Gen. 1 Typ-A (5Gbps)
- 1 x USB 3.2 Gen. 2 Typ-C (10Gbps)
- 1 x SD-Kartenleser (SD 4.0 UHS-II)
- 1 x Gigabit Ethernet
- 1 x 3.5mm Analoge Audio Ein-und Ausgänge

#### **Leistung**:

 AC Eingang : 100V-240V ~50Hz/60Hz DC Ausgang: 19V/7.89A, 150W **Systemanforderungen**: Thunderbolt™ 3 computer USB-C computer macOS 10.14.5 oder höher

Windows 10 oder höher

#### **Umgebung**:

 Umgebungstemperatur:  $32^{\circ}F \sim 140^{\circ}F (0^{\circ}C \sim 60^{\circ}C)$ 

#### **Größe und Gewicht**:

 Höhe: 0.98in (25.0mm) Breite: 8.43in (214.0mm) Tiefe: 3.15in (80.0mm) Gewicht: 0.93lbs (0.42kg)

#### **In The Box**:

1 x USB-C Pro Dock

- 1 x Netzteil
- 1 x Netzkabel
- 1 x Thunderbolt™ 3 Kabel

#### **Gewährleistung**:

2 Jahre beschränkte Garantie

# 7. CalDigit USB-C Pro Dock Zubehör

#### **Thunderbolt™ 3 Kabel**

- Thunderbolt™ 3 Kabel 0.7m (40Gb/s) •
- Aktiver Thunderbolt™ 3 Kabel 2m (40Gb/s. Nur kompatibel mit Thunderbolt™ 3 Computern, NICHT mit USB-C Computern.)

#### **USB-C Kabel**

• CalDigit USB-C Kabel 1m (10Gb/s)

#### **Netzteil**

• CalDigit USBC Pro Dock 150W AC Netzteil

#### **DisplayPort to HDMI Adapter**

• CalDigit "Aktiv" DisplayPort auf HDMI Adapter

Bitte kontaktieren Sie CalDigit oder einen autorisierten CalDigit-Händler für Verfügbarkeit und Preise.

# 8. Technischer Support und Garantieinformationen

### Technischer Support

Wenn Sie bei der Verwendung Ihres USB-C Pro Docks auf Probleme stoßen, wenden Sie sich bitte an den technischen Support von CalDigit.

- Email (US): support@caldigit.com
- Email (UK/EU): eusupport@caldigit.com
- Telefon (US): (714) 572-6668
- Telefon (UK/EU): +44 (0) 1993 700 972
- Website: https://www.caldigit.com/support

Wenn Sie sich an den technischen Support von CalDigit wenden, stellen Sie sicher, dass Sie sich an Ihrem Computer befinden und die folgenden Informationen zur Verfügung haben:

- 1. Ihre USB-C Pro Dock Seriennummer
- 2. Betriebssystem und Version
- 3. Computerhersteller und Modell

### Garantieinformationen

• Das USB-C Pro Dock ist mit einer beschränkten Garantie von 2 Jahren

ausgestattet.

Weitere Informationen zu allen CalDigit-Produkten finden Sie unter www.

caldigit.com Technische Daten und Lieferumfang können ohne Vorankündigung

geändert werden.

USB Type-C®, USB-C® und USB4™ sind Marken des Universal Serial Bus Implementers Forum (USB-IF). Thunderbolt™ ist eine Marke der Intel Corporation. Alle Produktnamen sind Marken, eingetragene Marken oder Dienstleistungsmarken ihrer jeweiligen Eigentümer.